# Arlington Women in History

Wikipedia Editing Workshop

#WomensHistoryMonth

Ariel Cetrone
Institutional Partnerships Manager
Wikimedia DC
User: @Ariel Cetrone (WMDC)

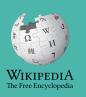

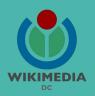

Presented by Arlington Central Library

Wikimedia District of Columbia

March 10, 2018 | Arlington, VA

**11AM-4PM** 

# Agenda

- Overview
- Housekeeping: Wifi, Wiki event page
- Introduction: What is Wikipedia?
- Wikipedia and gender
- Basics and policies
- Create and username/Sign-in
- Article anatomy
- Let's practice
- Other ways to edit
- Let's edit!

# Thank you

### **Arlington Central Library**

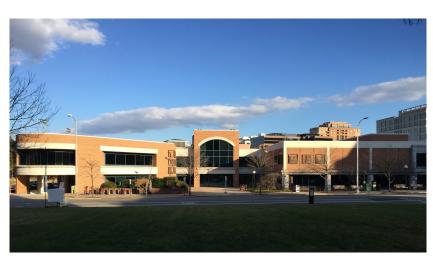

# Housekeeping

# Navigate to the wiki event page.

Go to Wikipedia.org and enter the following shortcut into the search bar.

# WMDC-APL

Bookmark this page. We will use it throughout the day.

### Introduction

# Wikipedia: the 21st-century encyclopedia

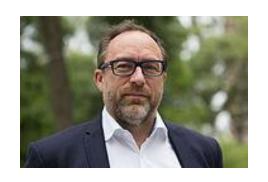

"Imagine a world in which every single person on the planet is given free access to the sum of all human knowledge. That's what we're doing."

-Jimmy Wales, co-founder, Wikipedia

### **About us**

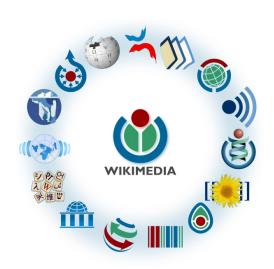

Free as in beer, Free as in freedom ... gratis et libre

Created and edited by volunteers

Overseen by nonprofit Wikimedia Foundation

All edits and versions recorded forever (revision history)

5+ million articles, 270+ languages

75k active users/month, 11k very active users/month

### Free...

All content freely licensed without restrictions

Creative Commons Attribution Sharealike or Public Domain

Written content or image/video/audio uploads

Wikimedia Commons - multimedia repository commons.wikimedia.org

Commercial re-use is absolutely allowed. Google, publishers...

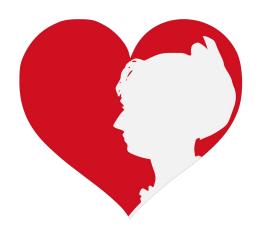

# Wikipedia and Gender

### Editor gender gap? Unsilence the silent

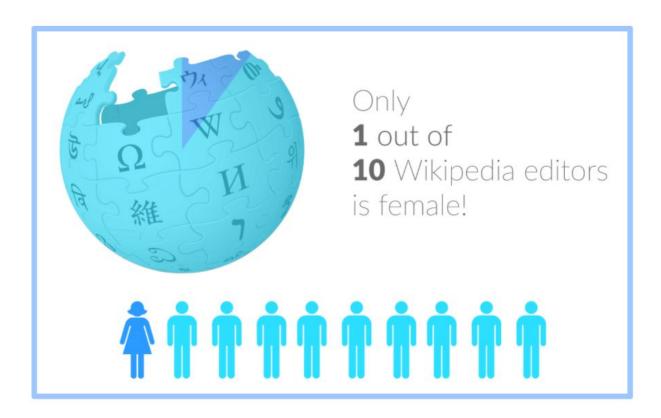

### Content gender gap? Make the invisible visible

### Percentage of women's biographies

| 1957                                                                                          | November 2014                 | May 2017                      |
|-----------------------------------------------------------------------------------------------|-------------------------------|-------------------------------|
| 3.6%                                                                                          | 15%                           | 16.97%                        |
| Ramón Armando<br>Rodríguez. Diccionario<br>Biográfico, Geográfico e<br>Histórico de Venezuela | English language<br>Wikipedia | English language<br>Wikipedia |

### **How Can We Fix This?**

- Engagement through edit-a-thons, training opportunities and <u>Wikiprojects</u> <u>like Women in Red.</u>
- Ideal Partners Are: Nonprofits\*, colleges/universities, government entities and beyond

\*75% of nonprofit employees are female.

These nonprofits include educational, scientific and literary organizations. It's time to engage these 'gatekeepers'.

\*Source The White House Project's 2009 report, *Benchmarking Women's Leadership*,

### **Basics and Policies**

### Wikis

- A website where anyone can edit any page at any time
- Meant to be "quick"
- Remembers all versions (nothing ever destroyed)
- Hyperlinks between pages

### Wikipedia policies

- Neutral Point of View written so all sides can agree
- Notability significant independent sources -> importance
- Verifiability Using reliable sources to reference information
- No original research point to existing scholarship
- Assume good faith start with congenial spirit
- Conflicts of interest disclose and abide by terms of service

## Create A Username/Sign-in

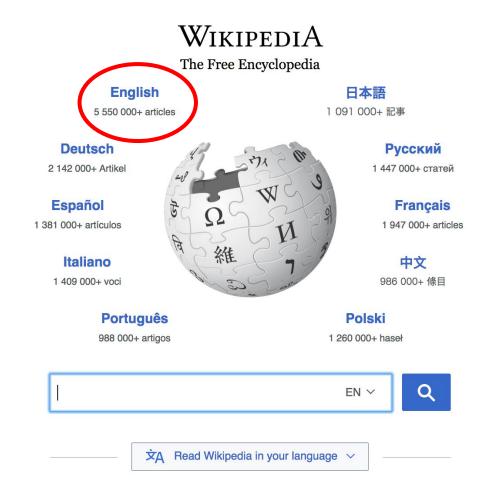

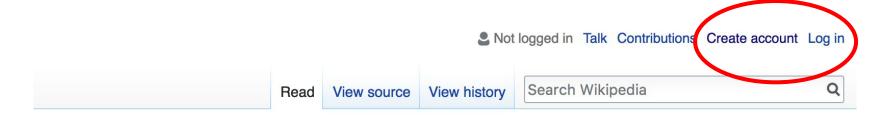

- Arts
- Biography
- Geography

- History
- Mathematics
- Science

- Society
- Technology
- All portals

PBC) was a queen of Seleucid aghter of Ptolemy VIII and became the queen of Egypt in 115 to her brother, King Ptolemy IX, King Ptolemy X. In 103 BC, a alliance with the Seleucid ruler

#### In the news

- The British construction and services company Carillion goes into compulsory liquidation.
- The oil tanker MV Sanchi sinks with the loss of all 32 crew eight days after colliding with another ship.

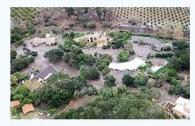

Mudflow damage in

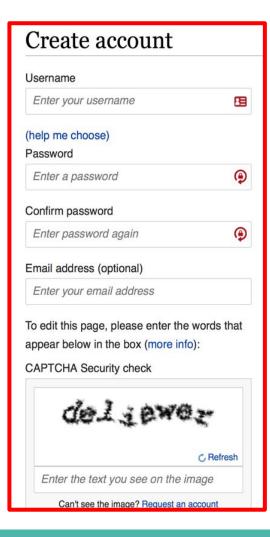

### 1. Create account and login

https://en.wikipedia.org/w/index.php?title=Special:CreateAccount

- Individuals only; no institutional, shared accounts
- Advantages
  - Signals membership in community
  - Facilitates discussion
  - Preferences and privacy

### 2. Navigate to the wiki event page

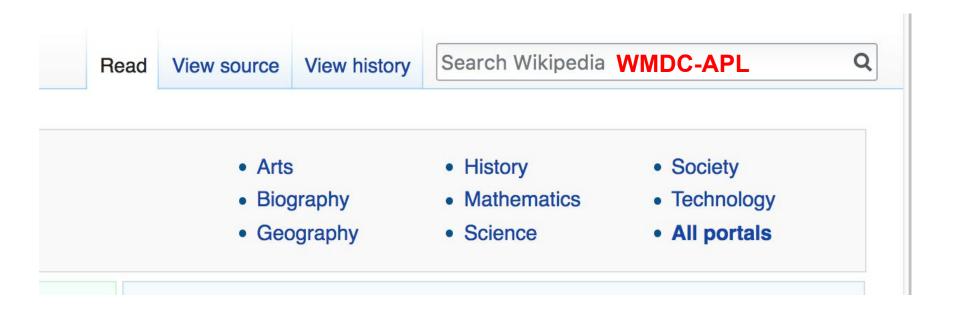

### Arlington Women in History Editing Workshop

Only 17% of biographies on Wikipedia are about women. Help us change that! Join Wikimedia DC and the Arlington Central Library for a Women's History Month editing workshop. Edit Wikipedia and help to improve or create articles about historical women of Arlington. New editors are welcome. Training will be provided.

This event is free and open to the public. Please bring a laptop and photo ID. Registration is required. Lunch will be provided.

#### When

Saturday, March 10, 2018 11:00AM-4:00PM

#### Where

#### **Arlington Central Library**

1015 North Quincy Street Arlington, VA 22201

#### Register

Register HERE ₽

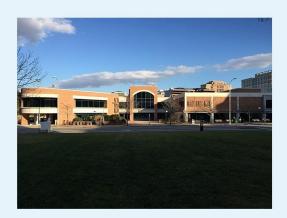

#### Contents [hide]

- 1 Please sign in
- 2 Policies, Quick Tips and Other Wikimedia Resources
- 3 Suggested Work List
- 4 Other Resources
  - 4.1 Print
  - 4.2 Digital

# **Article anatomy**

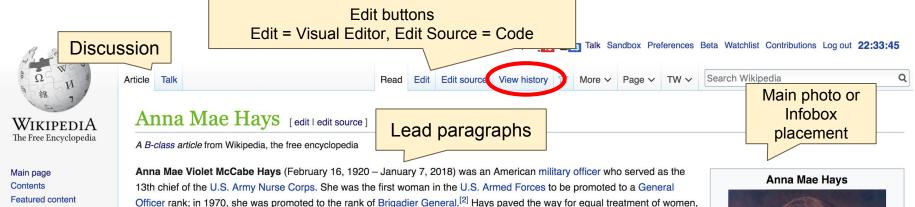

Contents [hide]

1 Early life

2 Career

2.1 Recognition

3 Personal and later life

4 Decorations

5 See also

6 References

7 Bibliography

Wikidata

Related changes Upload file

Special pages Permanent link

Current events

Random article Donate to Wikipedia

Wikipedia store

Community portal

Recent changes

Contact page

What links here

Interaction

Help About Wikipedia

Tools

Page information

Wikidata item Cite this page

Print/export

te [edit | edit source]

born in 1920 in Buffalo, New York as the middle of three children in the family. [3][2] Her father's name was Daniel Joseph McCabe II (1881–1939),[4][5] who was from Ballymurphy, County Carlow, Ireland,[4] while her mother's name was Mattie Florence Humphrey (1885–1961), [4][6][7] who was of Welsh descent; [8] both her parents were members of The Salvation Army. [2] During Hays' childhood the family moved several times in the western New York and eastern Pennsylvania areas, but settled in Allentown, Lehigh County, Pennsylvania, in 1932. [2][9] She had an elder brother, Daniel Joseph and a younger sister,

countering occupational sexism, and made a number of recommendations, which were accepted into military policy.

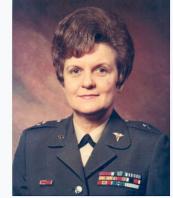

Born

Anna Mae Violet McCabe[1] February 16, 1920 Buffalo, New York, U.S.

Died

January 7, 2018 (aged 97) Washington, D.C., U.S. Complications from a heart

Cause of death

attack

**Burial place Grandview Cemetery** 

#### Recognition [edit | edit | source]

In addition to the military honours Hays received, her service was also recognised in the community; in 2015, Lehigh and Northampton counties named the Coplay-Northampton Bridge after her. In 2012, she was named to Lehigh County's Hall of Fame. In November 2017, she was presented with a Flag of Valor quilt during a Veterans Day ceremony at Knollwood.<sup>[2]</sup>

#### Personal and later life [edit | edit | source]

She married William A. Hays, in July 1956, who directed the Sheltered Workshops that provided jobs for disabled people in Washington D.C. [6] William passed away in 1962/63. [7][12][6]

Hays died at Knollwood Retirement Facility,<sup>[5]</sup> in Washington, D.C. on January 7, 2018 of complications from a heart attack, at the age of at Arlington National Cemetery, but she had chosen instead to be buried with her father in Grandview Cemetery in South Whitehall To Pennsylvania governor Tom Wolf ordered the state flag at the Capitol Complex and at all state facilities in Allentown to fly at half state

he could have been buried days later,

sing.[20]

#### References [edit | edit source]

- 1. ^ a b c Smith, Harrison (8 January 2018). "Anna Mae Hays, nurse who became U.S. military's first female general, dir at 97" ₺. The Washington Post.
- 2. A a b c d e f g h i Venditta, De Allentonian Anna Mae Hays, first female General in U.S. armed forces, dies
- 3. ^ Frank 2013, p. 27
- 4. A a b c d "Danie

6. A a b d Roberts,

Gale General, Dies

(Inline citation

- References or notes (Inline citations)
- 12. ^ a b c Keller, Jared (9 January 2018). " General, Dies At Age 97" & Task & Pu
- 13. ^ a b Sarnecky, Mary T. "Brigadier Gene Corps" №. Armv Nurse Corps Association

l Forces"r. Time.

original do on 27

- Forces . Time.
- red from the original down

US Military's First Female

13th Chief, Army Nurse

7. ^ a b c d "History's Headling patriot" & . 69 WFMZ-TV News 7 May 2016.

- 16. ^ Cox Matthew (10 January 2018). "First Female General, Who Served as Army Nurse in 3 Wars, Dies at 97" ₺. Military.com.
- 17 A & b C Eronk 2012 n 200

#### See also [edit | edit | source]

- United States military generals and flag officers
- Timeline of women in warfare in the United States from 1900 to 1949
- Timeline of women in warfare in the United States from 1950 to 1999
- · Women in the military
- · Women in the military by country
- · Women in the military in Europe
- · Women in the military in the Americas

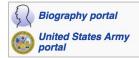

#### Deferences reduced

#### Categories

Categories (++): 19 births (-) (±) | 2018 deaths (-) (±) | Military personnel from Buffalo, New York (-) (±) | Recipients of the Legion of Merit (-) (±) | Female generation the United States Army (-) (±) | United States Army Nurse Corps officers (-) (±) | American nursing administrators (-) (±) | American people of the Korean War (-) (±) | Women in warfare post-1945 (-) (±) | Women in war in East Asia (-) (±) | American women in World War II (-) (±) | Catholic University of America alumni (-) (±) | Women's rights activists (-) (±) | (+)

### **Article history**

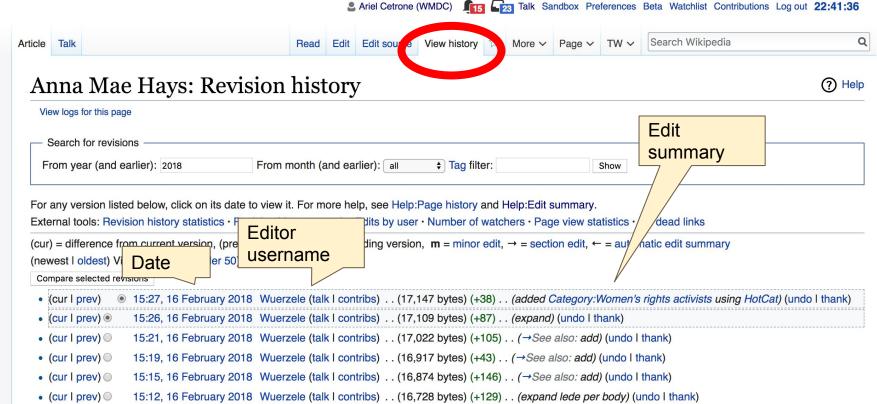

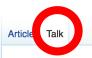

Rea

Edit source

New section

View history

More

/ P

TW

Search Wikipedia

0

#### Talk:Anna Mae Hays [edit source]

From Wikipedia, the free encyclopedia

### This is the talk page for discussing improvements to the Anna Mae Hays article. This is not a forum for general discussion of the article's subject.

- Put new text under old text. Click here to start a new topic.
- Please sign and date your posts by typing four tildes ( ~~~~ ).
- New to Wikipedia? Welcome! Ask questions, get answers.
- Be polite, and welcoming to new users
- · Assume good faith
- Avoid personal attacks
- For disputes, seek dispute resolution

#### **Article policies**

- No original research
- Neutral point of view
- Verifiability

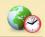

A news item involving Anna Mae Hays was featured on Wikipedia's main page in the *In the news* section on 10 January 2017.

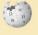

While the **biographies of living persons** policy does not apply directly to the subject of this article, it may contain material that relates to living persons, such as friends and family of persons no longer living, or living persons involved in the subject matter. Unsourced or poorly sourced contentious material about living persons **must be removed immediately**. If such material is re-inserted repeatedly, or if there are other concerns related to this policy, please see this noticeboard.

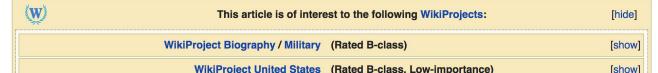

## Let's Practice...

### Edit w/ Visual Editor = What you see is what you get (mostly)

- 1. Locate an article
  - 2. Select 'Edit'

3. Unsure if you are in Visual Editor?
Select the Pencil (red arrow), select 'Visual editing'

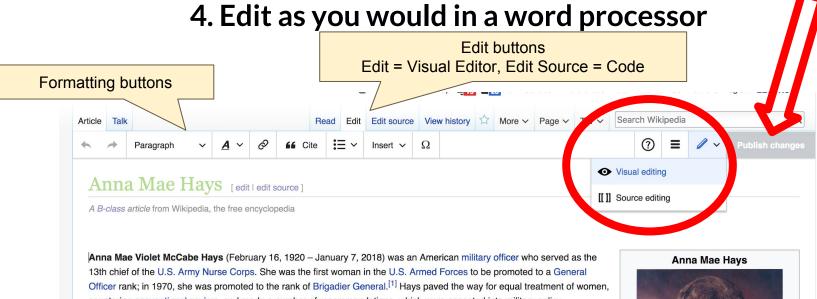

### Cite your sources

# Place cursor in desired location, select 'Cite' Follow prompts

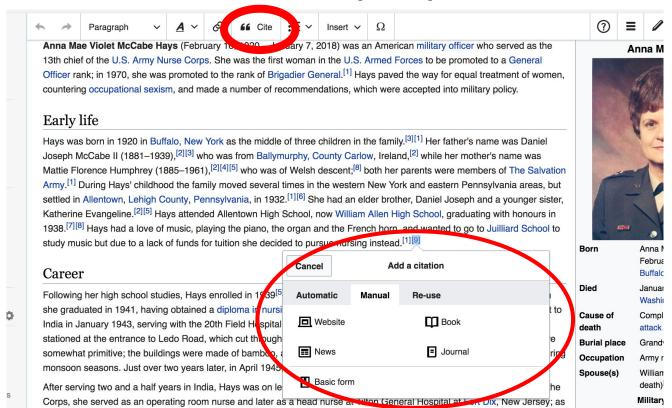

# Create links between articles

- 1. Select text
- 2. Select link icon
- 3. Select article and 'Done'

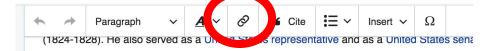

#### Early life

Johnson was born in Virginia.<sup>[1]</sup> His family is said to have resided in southern Virginia, whe study and became a member of Virginia bar. He was Episcopalian.

#### Marriage and family

After passing the bar, Johnson married Elizabeth Rousby Key ① was styled here as "..., Ann Plater, a daughter of George Plater; Elizabeth's father was an uncle of Francis Scott Ke Charlton Key, who married Roger B. Taney. The couple had a family together.

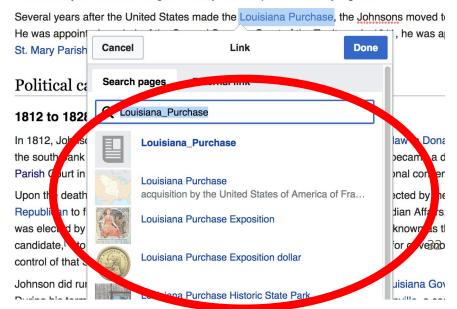

### Adding Photos with Wikimedia Commons

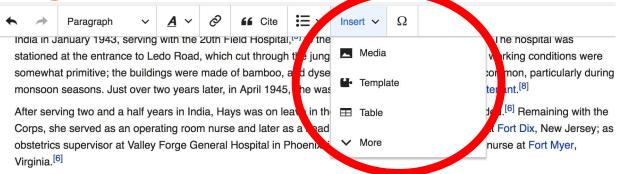

In August 1950,<sup>[8]</sup> she was deployed to Inchon to serve in the Korean War.<sup>[11]</sup> She was posted to the 4th Field Hospital<sup>[9]</sup> for seven months, and later described the conditions in the hospital there as worse than those in India in World War II, due to the cold temperatures in the operating room and a lack of supplies.<sup>[1][11]</sup> In the following fourteen months, she and 31 other nurses treated more than 25,000 patients.<sup>[8]</sup> As she had done in India, Hays spent some of her off-duty time in Korea assisting chaplains by playing a field pump organ for church services, some of which were held on the front lines.<sup>[6]</sup> Following her tour in Korea, Hays was transferred to Tokyo Army Hospital in April 1951<sup>[17]</sup> and served a year there.<sup>[6]</sup> A year later, she was transferred to Fort Indiantown Gap, Pennsylvania as an obstetric and pediatric director.<sup>[18]</sup> After graduating from the Nursing Service Administration Course at Fort Sam Houston, Texas, she was appointed head nurse at the Walter Reed Hospital in Washington D.C.<sup>[17]</sup> emergency room, where she served as the head nurse of the Radioisotope Clinic.<sup>[17][8]</sup> During this time

- 1. Place cursor 3. Enter search term
- 2. Select: 'Insert' + Media' 4. Select photo + 'Use this image'

# Don't forget to 'Publish Changes'

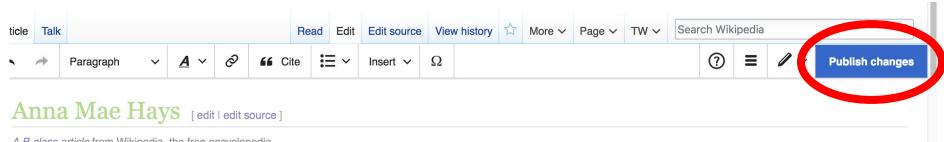

A B-class article from Wikipedia, the free encyclopedia

### **Explore linked articles**

- Search linked articles for relevant information
- 'Copy and Paste' is acceptable between WP articles as long as content is relevant
  - Also a good way to find new sources

# Other Ways to Edit...

### **Adding Categories**

```
Categories (++): 1920 births (-) (±) | 2018 deaths (-) (±) | Military personnel from Buffalo, New York (-) (±) | Recipients of the Legion of Merit (-) (±) | Female generals of the United States Army (-) (±) | United States Army Nurse Corps officers (-) (±) | American nursing administrators (-) (±) | American people of the Korean War (-) (±) | Women in warfare post-1945 (-) (-) (+) | Female generals of the United States Army (-) (±) | Women in warfare post-1945 (-) (-) (-) | Female generals of the Legion of Merit (-) (±) | American nursing administrators (-) (±) | Catholic University of America alumni (-) (±) | Women's rights activists (-) (±) | (+)
```

- 1. Select +
- 2. Type the category name into the field, i.e. American women in World War II. Only existing categories will appear in the list of options. You may create new categories.
- 3. Select 'Apply Changes'

### Redirects

- 1. Identify target article-Ex. Shelley Mann
  - 2. Create a new article. Name it the alias. 'Shelley Isabel Mann'
  - 3. To Redirect, select icon w/ three lines.4. Select Page settings.

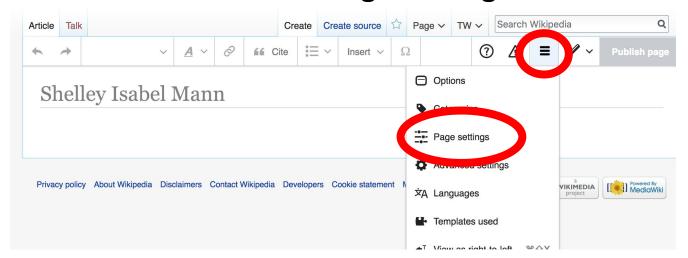

### Redirects cont.

#### 4. Select 'Redirect page to'

5. Enter name of the target article (Ex. Shelley Isabel Mann)

3. Select Apply changes 4. Select 'Apply changes **Options Apply changes** Cancel DIA opedia Categories Page settings Redirect this page to (i) Page settings Advanced settings Taget page for redirection (i) 文A Languages Prevent this redirect from being updated when target page is edia WIKIMEDIA moved. Templates used (i) Show the Table of Contents If needed Always Never Disable the edit links next to each heading on this page. (i) This is a disambiguation page

# Let's edit!